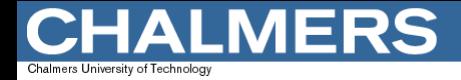

# Parameteröverföring

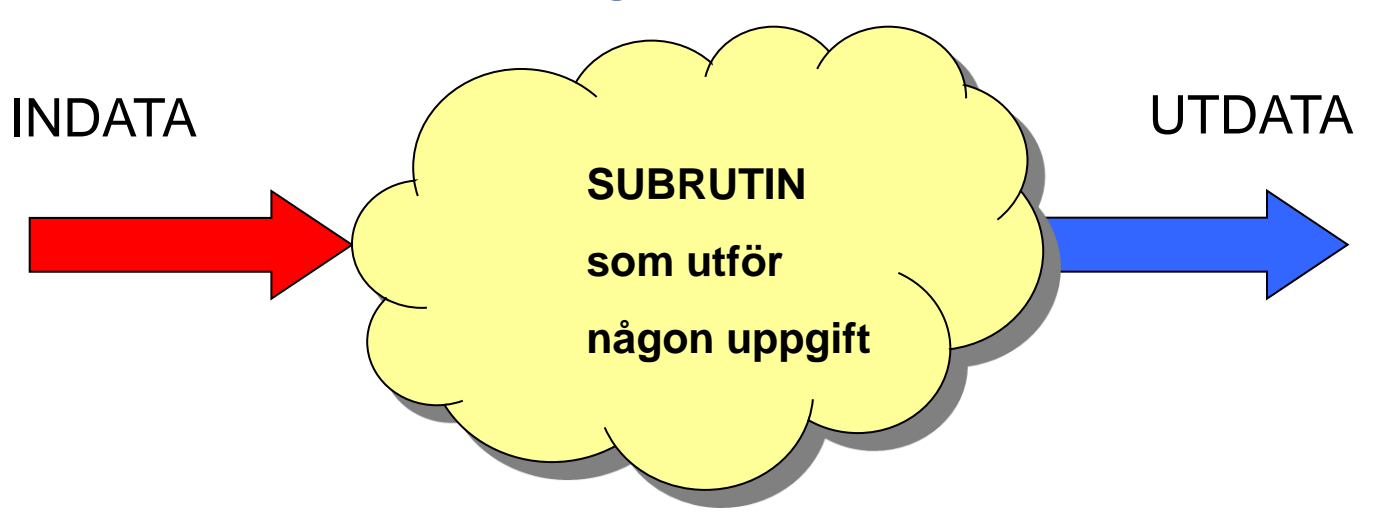

Parameteröverföring kan ske på olika sätt:

- i register
- i globala variabler
- via stacken
- via pekare (i register eller stack)

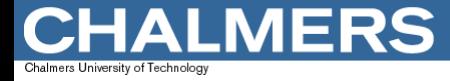

## Parameteröverföring forts

# Exempel: Division med 2 av en 16-bitars variabel P med tecken, dvs P är en integer.

#### **Princip:**

Lägg variabeln P i register D och utför det två instruktionerna nedan.

 $ASRA$  Skifta  $P<sub>H</sub>$ RORB Rotera P<sub>L</sub>

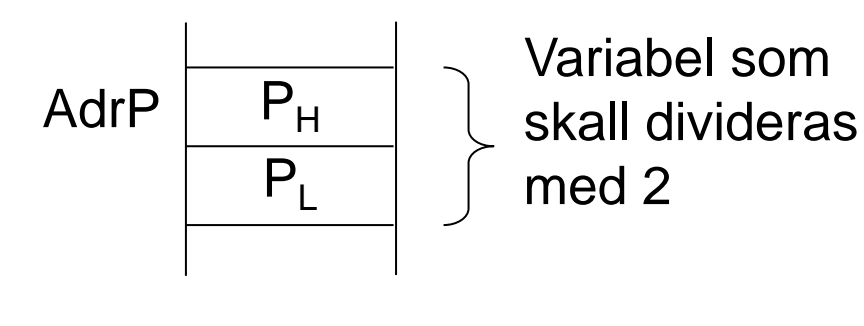

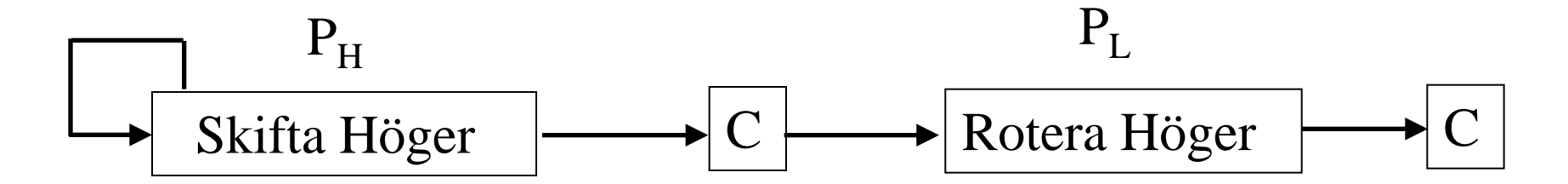

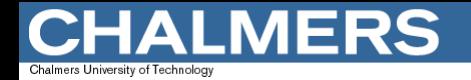

Parameteröverföring via register

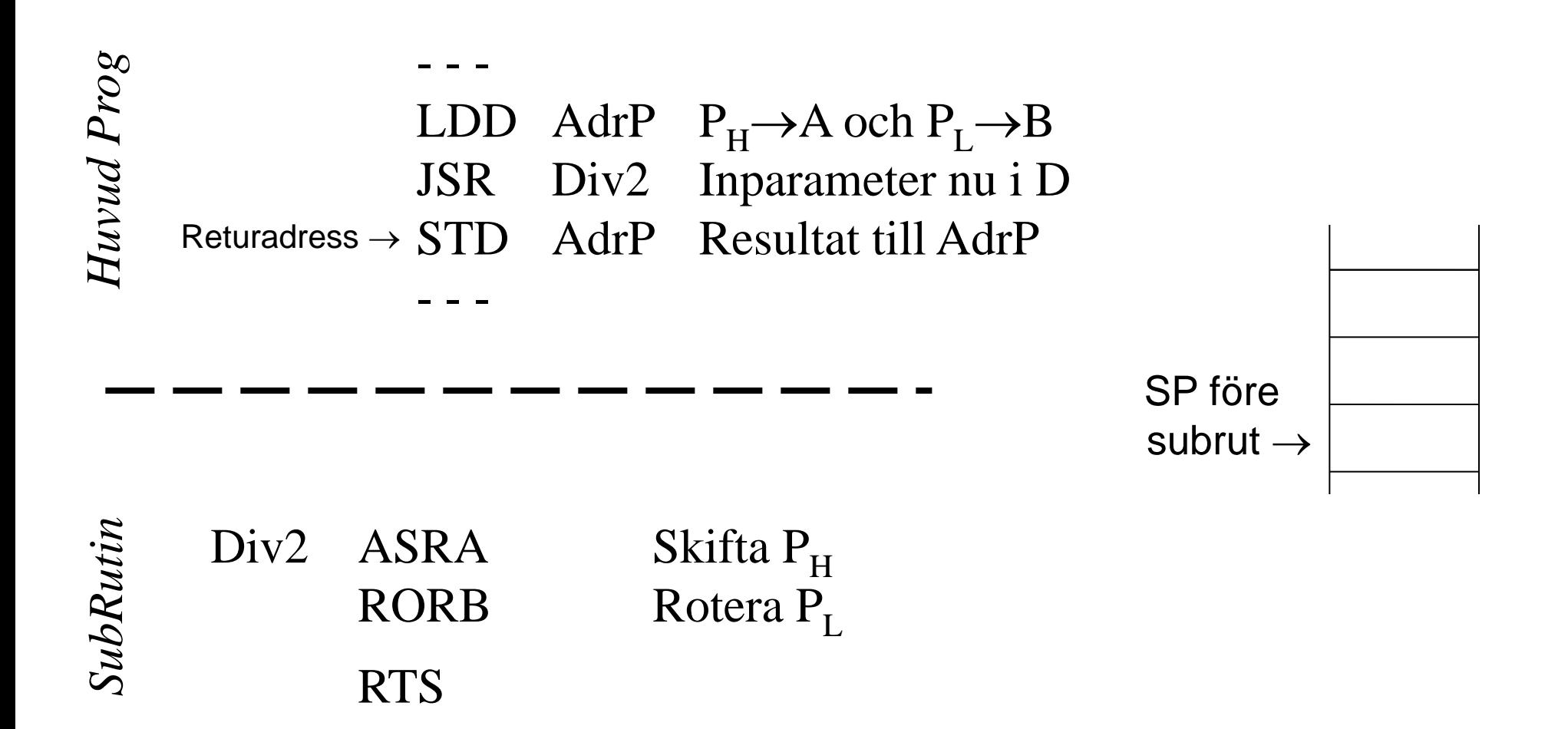

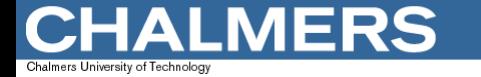

Parameteröverföring via global variabel

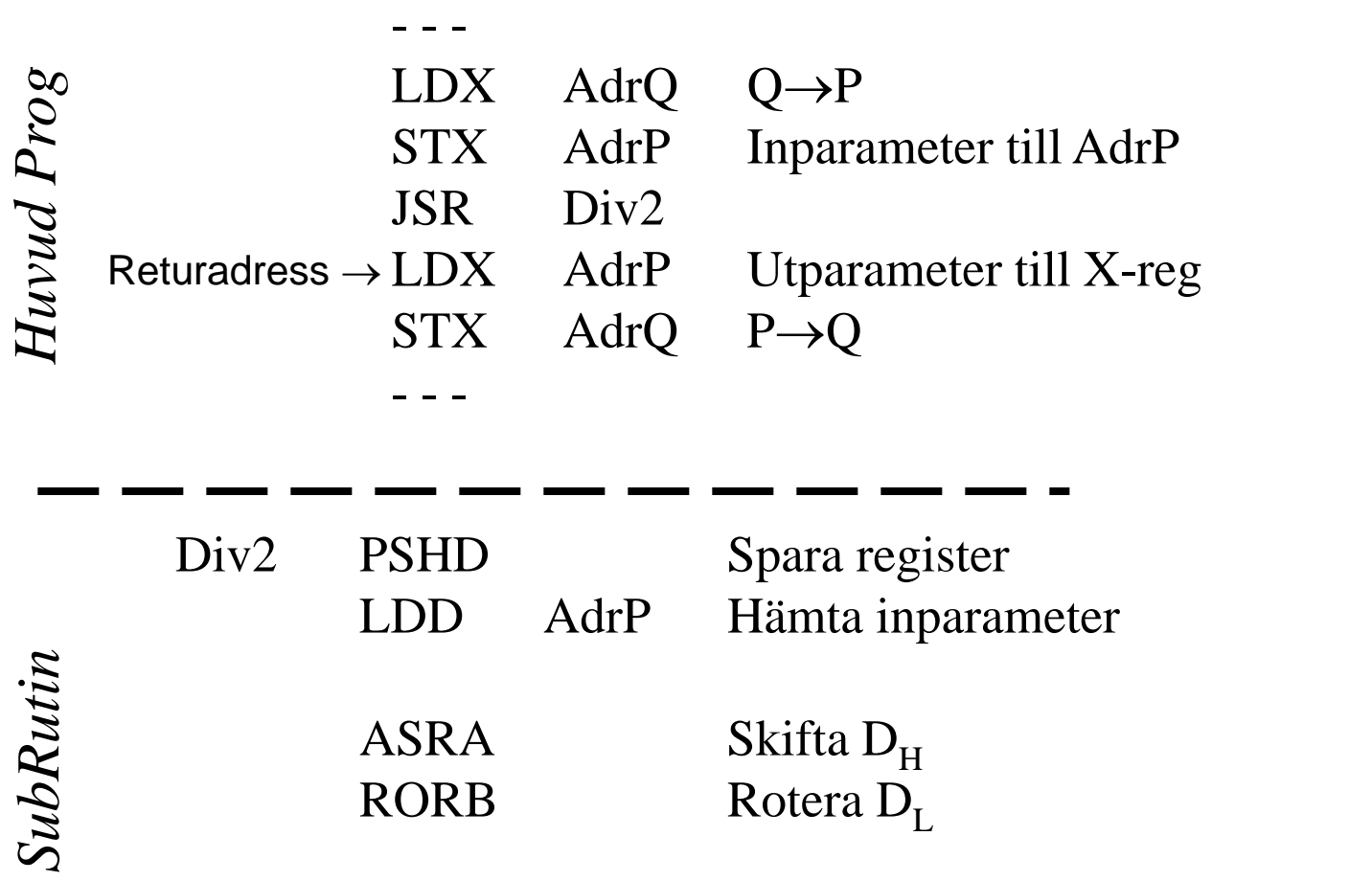

ASRA Skifta D<sub>H</sub><br>RORB Rotera D<sub>H</sub> Rotera  $D_L$ STD AdrP Lämna utparameter PULD Återställ register RTS SP före subrut  $\rightarrow$ 

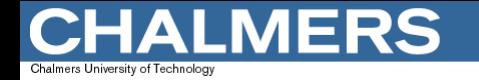

Parameteröverföring via stacken

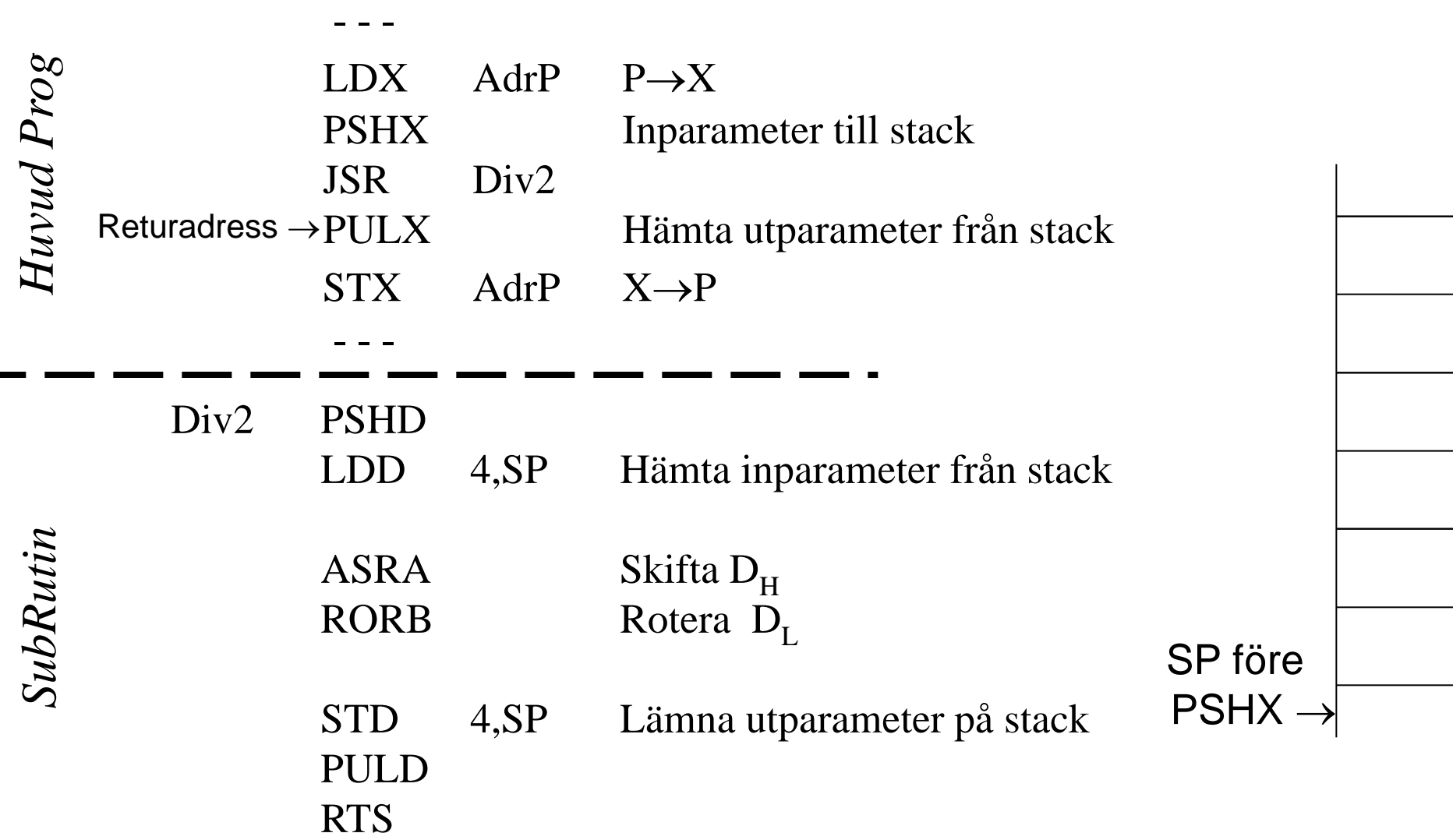

# Parameteröverföring via stacken (Samma som föregående sida)

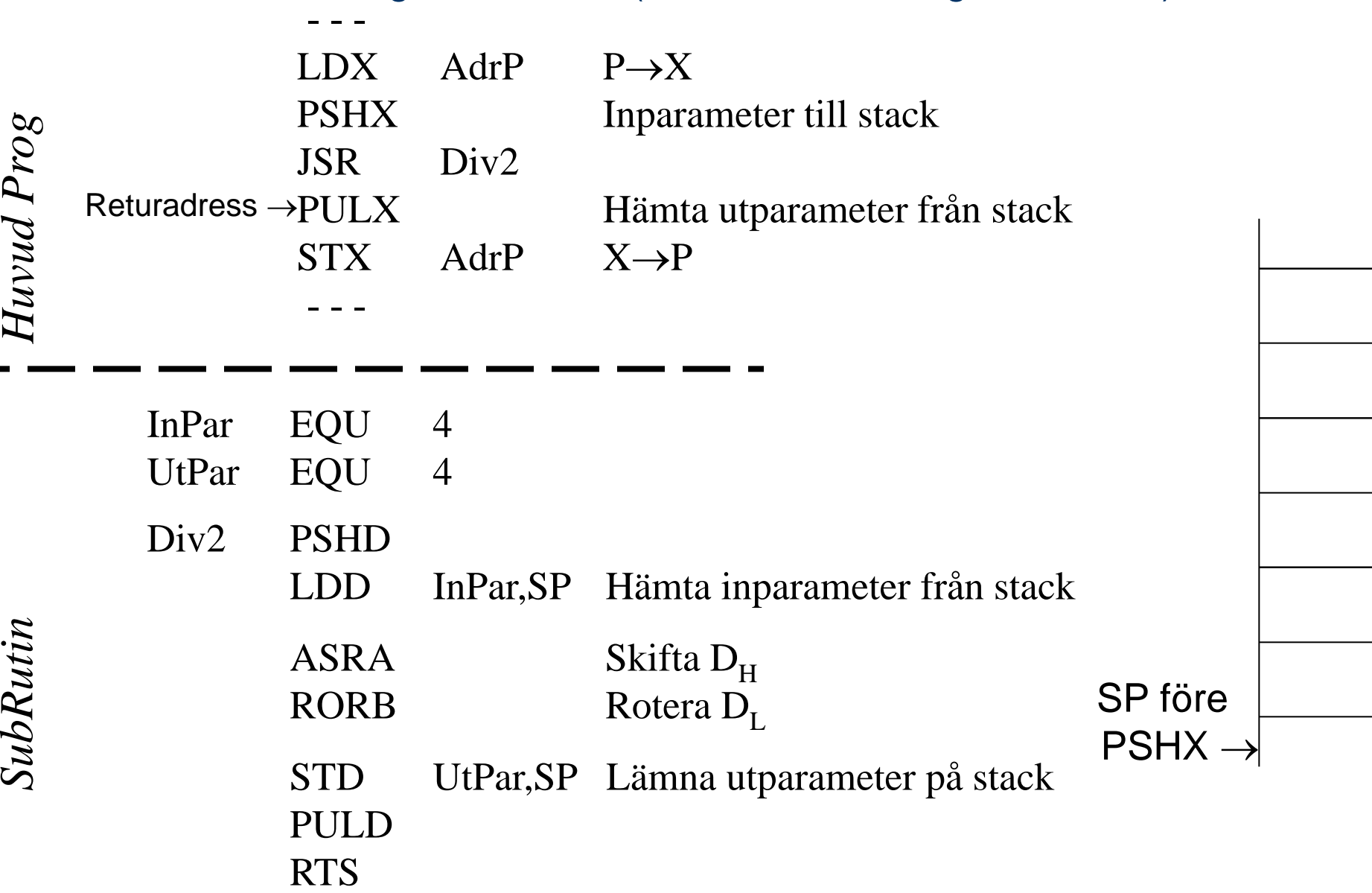

#### **CHALMERS** Chalmers University of Technolog Parameteröverföring med pekare

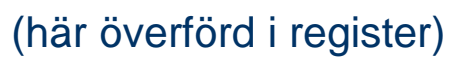

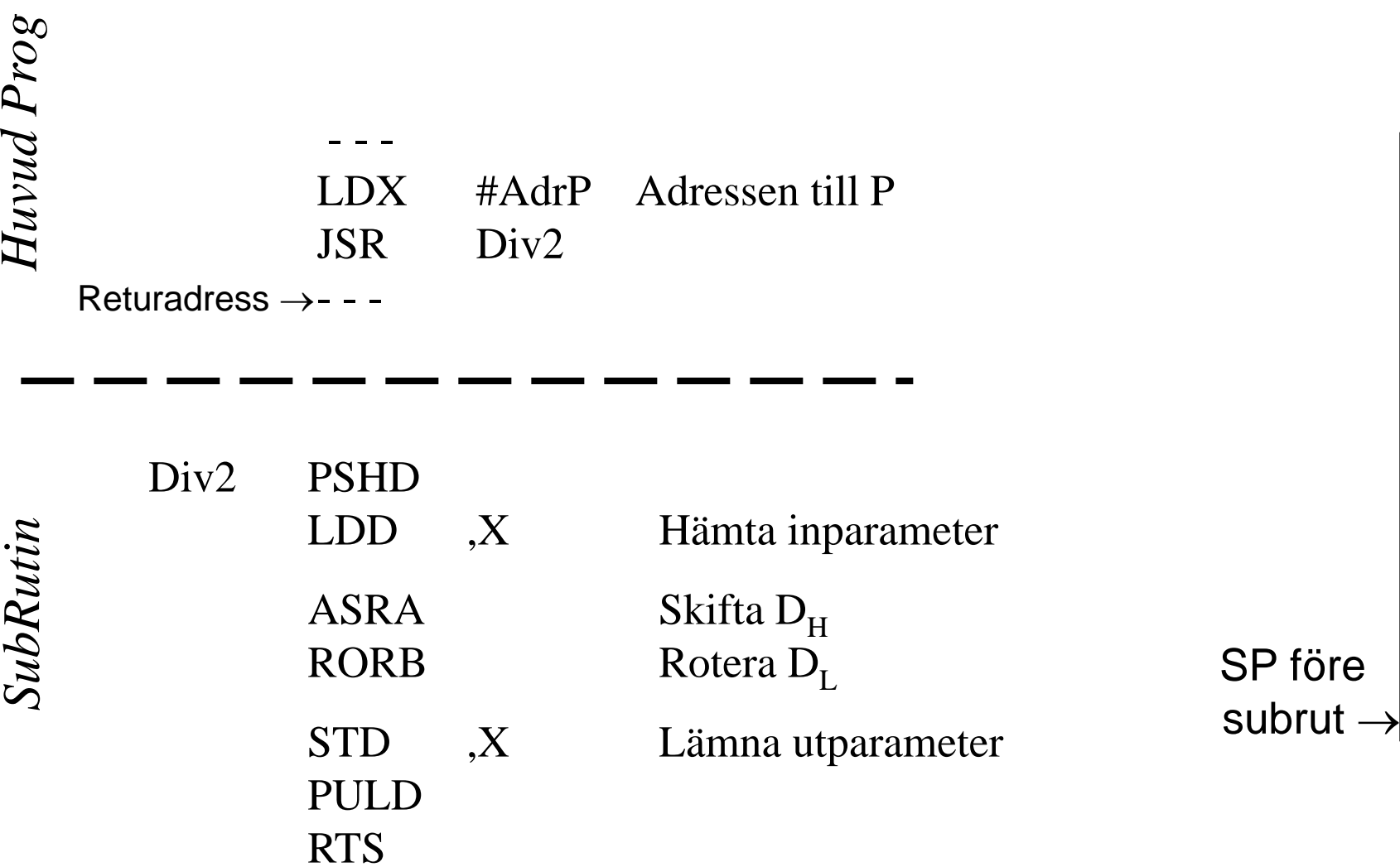

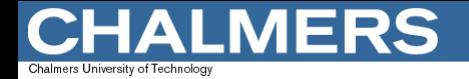

### Parameteröverföring med pekare (här överförd via stack)

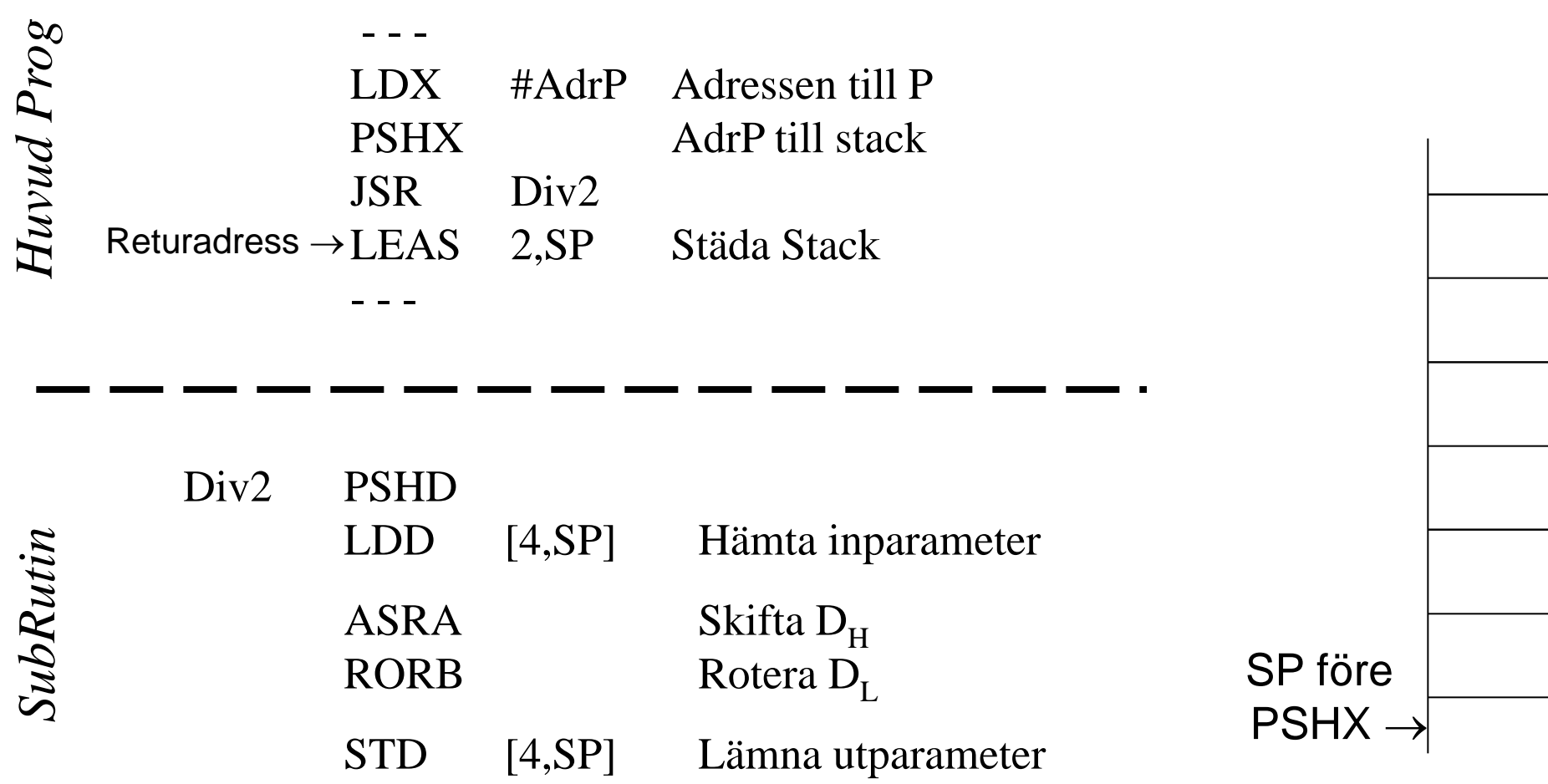

RTS

PULD